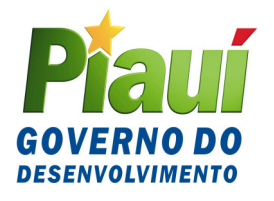

Home Page: www.sefaz.pi.gov.br

## **COMUNICADO SEFAZ Nº 001/2008**

Informa sobre a nova versão do programa DIEF (Versão 1.1.3), para preenchimento e apresentação da Declaração de Informações Econômico-Fiscais – DIEF, instituída pelo Decreto nº 12.436, de 28 de novembro de 2006, e dá outras providências.

**O SECRETÁRIO DA FAZENDA DO ESTADO DO PIAUÍ** informa aos contribuintes do ICMS inscritos no CAGEP, obrigados à apresentação da DIEF, com base no Decreto nº 12.436, de 28 de novembro de 2006, que instituiu a Declaração de Informações Econômico-Fiscais – DIEF, que em razão de ajustes no programa está disponibilizando, nesta data, para acesso a partir de 01/02/2008, na página da internet www.sefaz.pi.gov.br, uma versão de atualização do programa DIEF (versão 1.1.3).

Informa, outrossim, que coloca à disposição dos contribuintes o programa completo para aqueles que ainda não instalaram em seus equipamentos a primeira versão. Para quem já fez o download da primeira versão está sendo disponibilizada a versão de atualização 1.1.3., necessária para o envio de DIEF do período de referência janeiro/2008.

As alterações implementadas no programa DIEF com a nova versão foram as seguintes:

 1. Obrigatoriedade do registro do Número do Recibo da DIEF anterior, obedecendo aos seguintes procedimentos:

1.1. No momento de GERAR o arquivo da DIEF, para envio para a SEFAZ-PI, será exigido o Número do Recibo da última DIEF PROCESSADA, independente do período da DIEF ou do tipo (ORIGINAL, RETIFICADORA ou SEM MOVIMENTO);

1.2. Os contribuintes que estão sem enviar DIEF para SEFAZ-PI, desde 01/09/2007, e as empresas que tiveram sua inscrição deferida pela SEFAZ-PI no mês de janeiro de 2008, deverão colocar o número de sua Inscrição Estadual em substituição ao Número do Recibo.

2. Registro de Nota Fiscal na DIEF, ficha **Notas Fiscais de Entradas**: a nota fiscal deverá ser registrada na data de entrada efetiva ou simbólica da mercadoria no estabelecimento, assim entendida, na operação interestadual, **a data em que as mercadorias transitaram ou foram desembaraçadas pelo Posto Fiscal deste Estado ou pela Coordenação de Transportadoras/Supervisão de Transportadoras Conveniadas.**

As orientações de preenchimento estão contidas no Manual DIEF, disponível no site www.sefaz.pi.gov.br;

Outras informações poderão ser obtidas pelos telefones: (86) 3216-9645 ou (86) 3216-9600 – ramal 2366 ou por resposta a e-mails encaminhados para o endereço eletrônico dief@sefaz.pi.gov.br.

**GABINETE DO SECRETÁRIO DA FAZENDA - GSF**, em Teresina (PI), 30 de janeiro de 2008.

## **ANTÔNIO RODRIGUES DE SOUSA NETO Secretário da Fazenda**